для деяких вона стала головним інструментом конструкторської документації і технологічного процесу. Так само комп'ютерні технології допомагають вирішити проблеми зв'язування декількох технологій, з використанням єдиної бази даних. Хоча слід враховувати наявність специфічних робіт, наприклад, налаштування, регулювання тощо, які неможливо поки що повністю автоматизувати.

## **Список використаних джерел**

1. Приватне акціонерне товариство «Сєвєродонецьке об'єднання Азот» [Електронний ресурс]: URL: http://www.azot.lg.ua

2 Компанія АрселорМіттал [Електронний ресурс]: URL: https://ukraine.arcelormittal.com/

3 ПАО «Киевский судостроительно-судоремонтный завод». [Електронний ресурс]: URL:

http://www.kssrz.com.ua/

4 Компанія «АвтоКрАЗ» [Електронний ресурс]: URL: http://www.autokraz.com.ua

5 Skoda в Соломоново [Електронний ресурс]: URL: https://www.skoda-auto.ua/company/skoda-solomonovo

6 Швейна фабрика «ТК-Стиль» [Електронний ресурс]: URL: https://tk-company.com.ua/uk/tk-style/

7 Харчова промисловість України [Електронний ресурс]: URL: https://uk.wikipedia.org/wiki/

8 Кондитерська корпорація «Рошен» [Електронний ресурс]: URL: https://roshen.com/

9 Перша в світі: у США будують "розумну" ферму з штучним інтелектом і роботами » [Електронний ресурс]: URL: https://rubryka.com/2018/10/10/persha-v-sviti-u-ssha-buduyut-rozumnu-fermu-z-shtuchnymintelektom-i-robotamy/

10«Агропросперіс» [Електронний ресурс]: URL: https://www.agroprosperis.com/

11 «Фармацевтична компанія «Здоров'я» [Електронний ресурс]: URL "https://zt.com.ua/

## УДК 628

## **КЕРУВАННЯ СВІТЛОДІОДНОЮ RGB МАТРИЦЕЮ НА БАЗІ ПЛАТФОРМИ ARDUINO NANO V3.0 ЗА ДОПОМОГОЮ СМАРТФОНУ**

**Чеботар Б. Р.,** студент гр. КІ-1606

**Шумська Л. М.,** керівник проекту, викладач-методист *Коледж транспорту та комп'ютерних технологій Національний університет "Чернігівська політехніка"* 

Пристрої виводу інформації є одним із найпоширеніших типів представлення інформації і дозволяють отримувати інформацію у вигляді тексту, звуку, відео, фото і т. д.

Існує багато різноманітних пристроїв для візуального виводу інформації, наприклад: монітор, проектор, світлодіодні індикатори, матриці на світлодіодних індикаторах, рідкокристалічні дисплеї тощо.

Одним із цікавих напрямків виводу візуальної інформації є розробка пристроїв з використанням матриць на RGB світлодіодах.

RGB матриці можуть бути реалізовані з різними схемами керування: зі спільним анодом, зі спільним катодом, без спільного анода та катода, що допускає різні способи комутації (зазвичай випускається у вигляді SMD компонента). В RGB світлодіоді на одній підкладці встановлені незалежні кристали трьох кольорів світіння (R+G+B) [4].

Яскравість світлодіодів дуже добре піддається регулюванню, але не за рахунок зниження напруги живлення, що до речі не припустимо, а за допомогою методу широтно-імпульсної модуляції (ШІМ), для чого необхідний спеціальний керуючий блок (реально він може бути поєднаний з блоком живлення і конвертором, а також з контролером управління кольором RGB-матриці) [5].

Метод ШІМ полягає в тому, що на світлодіод подається не постійний, а імпульсномодульований струм, причому частота сигналу повинна становити від сотень до тисяч герц, а ширина імпульсів і пауз між ними може змінюватися. Середня яскравість світлодіода стає керованою, в той же час світлодіод не гасне [5].

Конструктивне виконання матриць також є різноманітнім, що дозволяє підібрати конкретну реалізацію для конкретного застосування в залежності від потреб. Це може бути

виконання у вигляді квадратної матриці на жорсткій друкованій платі, на гнучкій підложці, різного формату. Було запропоновано використовувати RGB матрицю типу WS2812B.

Дуже зручно використовувати RGB матрицю з керуванням за допомогою смартфона. Для цього потрібно додатково використати мікроконтролер або платформу, наприклад, фірми Arduino, яка пропонує різноманітні платформенні набори з різноманітною периферією. Для даної реалізації було обрано Arduino NANO v3.0, тому, що вона має невеликий розмір, функціонально завершена для базових завдань обробки вводу і виводу інформації, має достатню кількість роз′ємів підключення, в тому числі Mini-B USB. Живлення може здійснюватись через Mini-B USB

Дана платформа реалізована на базі мікроконтролера Atmega328P. Пам′ять мікроконтролера типу EEPROM має ємність 32 КБ і дозволяє завантаження нескладних програмних додатків. Для роботи з поточними даними є пам'ять SRAM ємністю 2 КБ.

Живлення здійснюється по виводам GND та 5V, напруга живлення може бути 3.3-12В. Підключення світлодіодної матриці здійснюється до виводу D6 з виходом на Din (рис. 1). Підключення на матриці здійснюється до виводу Din аналогічно з підключенням живлення по входах GND та 5V відповідно, підключення на матриці здійснюється послідовно з паралельним живленням.

Керування за допомогою смартфону здійснюється по Bluetooth каналу. Для цього потрібен Bluetooth модуль Wireless TTL Transceiver Module від MDFLY electronics [2].

Підключення модуля здійснюється до виводів RXD та TXD від виводів платформи Arduino NANO TX1 та RX0 відповідно. Модуль Bluetooth містить мікросхеми драйверів, що забезпечують роботу по Bluetooth інтерфейсу.

Для керування може використовуватися будь-який смартфон з будь-якою операційною системою. В даному проекті використовується смартфон Xiaomi miA1 з операційною системою Android 9.0. Налаштування полягає в завантаженні програми GyverMatrixBT, що надається у вільне користування [1].

При відкритті даної програми потрібно виконати опцію підключення Bluetooth, і програма готова до роботи.

Функціональні можливості є дуже широкими – можна вводити на смартфоні текст з подальшим виведенням на RBG матрицю, змінювати колір тексту, малювати з піксельним дозволом одного світлодіода, вставляти картинки, увімкнути анімацію, запустити нескладні ігри тощо. При роботі з ігровими додатками передбачено використання кнопок керування напрямом переміщення світлодіодних засвічувань.

Таким чином даний пристрій дозволяє різноманітно користуватися ним як в якості ігрового пристрою так і пристрою текстового та графічного виведення інформації з великою кількістю ефектів. Пристрій дозволяє регулювати періодичність повторень, частоту появи анімаційних ефектів та швидкість анімації завдяки програмному забезпеченню.

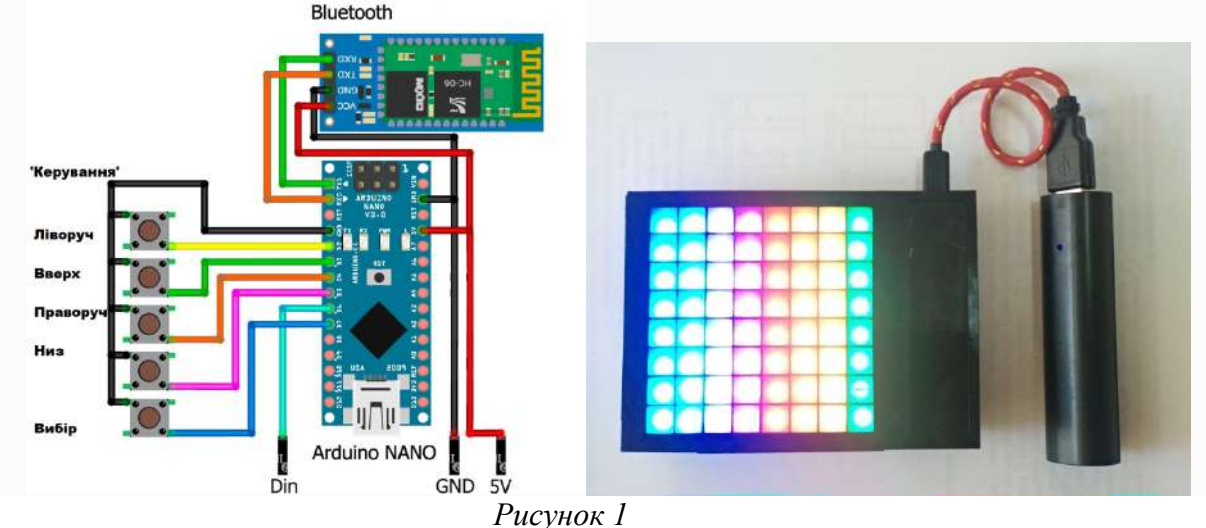

На базі даної платформи Arduino NANO можна розширити функціонал пристрою підключенням модулів виведення поточного часу, температури, інтенсивності освітлення і відповідно керуванням освітлювальними приладами, приладами обігріву, включення електроприладів за заданим часом або на заданий термін тощо.

## **Список використаних джерел**

1 Google Play. Додатки [Електронний ресурс]. – Режим доступу: https://play.google.com/store/apps/details?id=com.beragumbo.GyverMatrixBT

2 MDFLY electronics New products. [Електронний ресурс]. – Режим доступу: http://www.mdfly.com/

3 Arduino контролери [Електронний ресурс]. – Режим доступу:https://arduino.ua/prod166-arduino-nano-v3- 0-avr-atmega328-p-20au-s-kabelem-mini-usb-i-raspayannimi-razyomami

4 Трехцветные светодиоды RGB [Електронний ресурс]. – Режим доступу: http://ledno.ru/svetodiody/trexcvetnye-rgb.html

5 Усе про світло діоди [Електронний ресурс]. – Режим доступу:http://elektrotovary.te.ua/index.php?route=information/news&news\_id=6

6 Светодиодная RGB матрица [Електронний ресурс]. – Режим доступу:http://arduino.ua/prod340 svetodiodnaya-matrica-8h8-rgb-60mm